# **Django Google Map using Fusion Tables Documentation**

*Release 1.0.2*

**Tonye Jack**

**Dec 13, 2019**

## Contents:

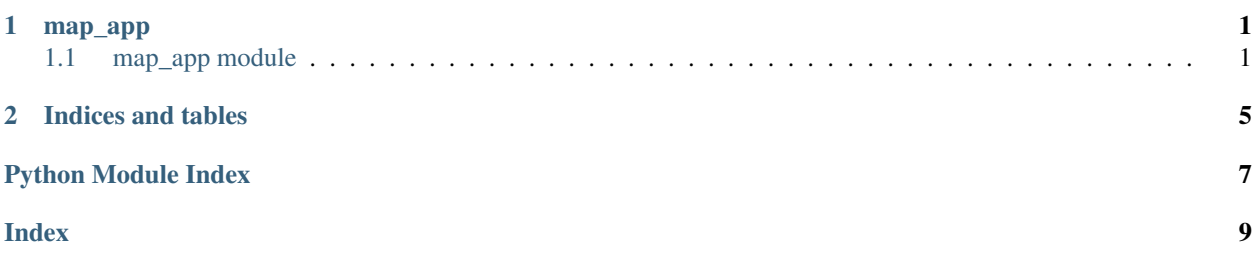

# CHAPTER 1

### map\_app

### <span id="page-4-4"></span><span id="page-4-1"></span><span id="page-4-0"></span>**1.1 map\_app module**

#### **1.1.1 Submodules**

#### <span id="page-4-2"></span>**map\_app.decorators**

**class** map\_app.decorators.**OAuth2Decorator**(*client\_id*, *secret*, *scope*)

#### **class OAuth2Decorator**

#### **oauth\_required**(*method*)

Decorator that starts the OAuth 2.0 dance.

Starts the OAuth dance for the logged in user if they haven't already granted access for this application.

Args:

method: callable, to be decorated method of a webapp.RequestHandler instance.

#### <span id="page-4-3"></span>**map\_app.forms module**

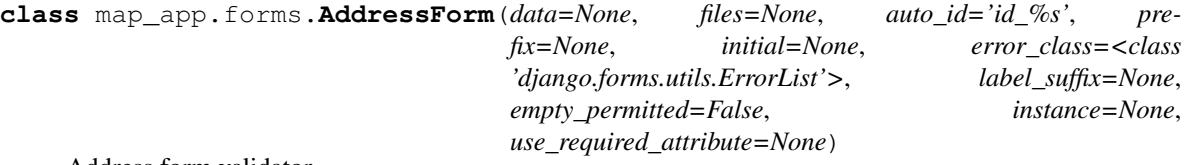

Address form validator

Validate the address is unique and it's geocode.

**save**(*commit=True*, *request=None*)

Save this form's self.instance object if commit=True. Otherwise, add a save\_m2m() method to the form which can be called after the instance is saved manually at a later time. Return the model instance.

#### <span id="page-5-3"></span><span id="page-5-0"></span>**map\_app.models module**

**class** map\_app.models.**CredentialsModel**(*id*, *credential*)

#### **exception DoesNotExist**

#### **exception MultipleObjectsReturned**

**class** map\_app.models.**UserTokens**(*\*args*, *\*\*kwargs*) User token model use for google Oauth authentication.

#### **exception DoesNotExist**

#### **exception MultipleObjectsReturned**

#### <span id="page-5-1"></span>**map\_app.utils module**

map\_app.utils.**messages\_to\_dict**(*request*, *to\_str=False*) :py:function \*message\_to\_dict\*

Returns an iterator that yields a JSON formatted string or dictionary.

Retrieve the \_messages from an instance of django.http.request.HttpRequest. :param request: An instance of django.http.request.HttpRequest, :type request: django.http.request. HttpRequest :param to\_str: Boolean indication to serialize message object to string. :type to\_str: bool :rtype: str|dict

#### map\_app.utils.**set\_fusion\_table\_cookie**(*response*)

Set the fusion\_table\_id cookie using the settings. FUSION\_TABLE\_ID.

Parameters response (django.http.HttpResponse) - An instance of response object.

Returns An instance of the HttpResponse object.

Return type django.http.HttpResponse

map\_app.utils.**verify\_table\_id\_cookie\_set**(*request*, *response*) Verify the google fusion table\_id is set on the request.

#### **Parameters**

- **request** (django.http.request.HttpRequest) HttpRequest object
- **response** (django.http.response.HttpResponse.) HttpResponse object

#### <span id="page-5-2"></span>**map\_app.views module**

```
class map_app.views.FusionTableHandler(**kwargs)
  map_app.lib.FusionTableMixin
```
#### map\_app.views.**address\_view**(*request*)

Render a table of valid searched/clicked addresses.

#### <span id="page-6-3"></span><span id="page-6-2"></span>**map\_app.lib module**

**class** map\_app.lib.**FlowClient**(*request*, *client\_secret\_json='/home/docs/checkouts/readthedocs.org/user\_builds/djangogoogle-app/checkouts/latest/client\_id.json'*,

*scope='https://www.googleapis.com/auth/fusiontables'*, *redirect\_url='http://localhost:8000/oauth2callback'*)

FlowClient to manage credentials.

<span id="page-6-0"></span>**class** map\_app.lib.**FusionTableMixin** Mixin to manage Interactions with google fusion table.

**classmethod address\_model\_to\_dict**(*address*)

Convert the map\_app.models.Address instance to a dict.

Parameters **address** (map\_app.models.Address) – The address model instance.

Return type dict

map\_app.lib.**verify\_client\_id\_json**(*filename*)

Verify the required client\_id.json values are set.

A context manager to parse the client\_id.json and set the missing values with the env vars. :param filename: Client id json filename. :type filename: str

### <span id="page-6-1"></span>**1.1.2 Module Contents**

# CHAPTER 2

Indices and tables

- <span id="page-8-0"></span>• genindex
- modindex
- search

# Python Module Index

### <span id="page-10-0"></span>m

map\_app, [3](#page-6-1) map\_app.decorators, [1](#page-4-2) map\_app.forms, [1](#page-4-3) map\_app.lib, [3](#page-6-2) map\_app.models, [2](#page-5-0) map\_app.utils, [2](#page-5-1) map\_app.views, [2](#page-5-2)

### Index

# <span id="page-12-0"></span>A

address\_model\_to\_dict() (*map\_app.lib.FusionTableMixin class method*), [3](#page-6-3) address\_view() (*in module map\_app.views*), [2](#page-5-3) AddressForm (*class in map\_app.forms*), [1](#page-4-4)

# C

CredentialsModel (*class in map\_app.models*), [2](#page-5-3) CredentialsModel.DoesNotExist, [2](#page-5-3) CredentialsModel.MultipleObjectsReturned, [2](#page-5-3)

## F

FlowClient (*class in map\_app.lib*), [3](#page-6-3) FusionTableHandler (*class in map\_app.views*), [2](#page-5-3) FusionTableMixin (*class in map\_app.lib*), [3](#page-6-3)

### M

```
map_app (module), 3
map_app.decorators (module), 1
map_app.forms (module), 1
map_app.lib (module), 3
map_app.models (module), 2
map_app.utils (module), 2
map_app.views (module), 2
messages_to_dict() (in module map_app.utils), 2
```
# O

```
OAuth2Decorator (class in map_app.decorators), 1
OAuth2Decorator.OAuth2Decorator (class in
        map_app.decorators), 1
oauth_required() (map_app.decorators.OAuth2Decorator
        method), 1
```
### S

```
save() (map_app.forms.AddressForm method), 1
set_fusion_table_cookie() (in module
       map_app.utils), 2
```
### $\cup$

UserTokens (*class in map\_app.models*), [2](#page-5-3) UserTokens.DoesNotExist, [2](#page-5-3) UserTokens.MultipleObjectsReturned, [2](#page-5-3)

### V

verify\_client\_id\_json() (*in module map\_app.lib*), [3](#page-6-3)

verify\_table\_id\_cookie\_set() (*in module map\_app.utils*), [2](#page-5-3)